**Setting The Classpath [Environment](http://docs.ozracingcorp.com/get.php?q=Setting The Classpath Environment Variable Windows 7) Variable Windows 7** >[>>>CLICK](http://docs.ozracingcorp.com/get.php?q=Setting The Classpath Environment Variable Windows 7) HERE<<<

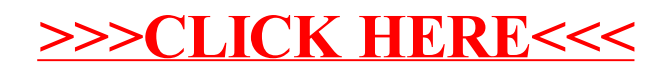